Problem Set #0: Math & Spreadsheet Review

Global Economy, COR1-GB.2303.00

Revised: October 5, 2013

This is an individual assignment: you may speak to others about it, but what you hand in should be your own work. Hint: This will be easier if you read the Math Review before you start.

Solution: Brief answers follow; also see spreadsheet posted on the course website.

1. Exponents and logarithms (30 points). A production function (next class) is a mathematical model of the relation between a firm or a country's output and its inputs, which here will be capital and labor. We'll use the function

<span id="page-0-0"></span>
$$
Y = K^{\alpha} L^{1-\alpha}, \tag{1}
$$

where Y is the quantity of output, K is the quantity of capital input (plant and equipment), L is the quantity of labor input (number of employees), and  $\alpha = 1/3$  is a parameter (take this as given). We'll set  $K = 100$  and  $L = 50$ .

(a) Compute output Y by entering the following formula in a spreadsheet:  $= 100^{\circ}(1/3)*50^{\circ}(2/3)$ 

Make sure you understand what this does. What value do you get? (10 points)

- (b) What is the natural logarithm of  $Y$ ? (Remember: use the spreadsheet function LN.) (5 points)
- (c) Show that the production function can be written

$$
\ln Y = \alpha \ln K + (1 - \alpha) \ln L,
$$

where  $\ln x$  means the natural logarithm of the variable x. What properties of logarithms do we need to derive this from equation [\(1\)](#page-0-0)? (10 points)

(d) Compute  $\ln Y$  using the expression you verified in (c), which translates into the spreadsheet formula

 $= (1/3)*LN(100) + (2/3)*LN(50)$ 

Verify that your answer is the same as the one you computed in (b). (5 points)

Solution: Answers include more digits than required to make sure they agree with yours. Fewer digits is fine, even recommended.

- (a) Answer: 62.9961.
- (b)  $LN(62.9961) = 4.1431$ .
- (c) You need two properties of logarithms: (i)  $\ln(xy) = \ln x + \ln y$  and (ii)  $\ln(x^a) =$  $a \ln x$ .
- (d) Same answer as (b).
- 2. How much capital (40 points)? Our mission here is to use the production function and market prices to decide how much capital a firm should "rent." Let us say that a firm sells output at price p per unit, rents/hires capital K and labor L at prices r and w, and produces output Y according to the production function  $(1)$ . Its profit is therefore revenue minus cost:

<span id="page-1-0"></span>Profit = 
$$
pY - (rK + wL) = pK^{\alpha}L^{1-\alpha} - (rK + wL).
$$
 (2)

How much capital does the firm want? To make this concrete, let us say that  $p = 1$ ,  $w = 1/2$ ,  $r = 3/16 = 0.1875$  (18.75%),  $L = 27$ , and (always)  $\alpha = 1/3$ . We'll solve the problem two ways: using a spreadsheet, and using calculus.

- (a) In column A of a spreadsheet, create a column of values for capital  $K$  running from 1 to 100 in increments of 1. Then, in column B, compute revenue  $pY = pK^{\alpha}L^{1-\alpha}$ for each value of K. Does revenue increase or decrease as you increase capital? (10 points)
- (b) In column C, compute cost  $(rK + wL)$  for each value of K. Does cost increase or decrease as you increase capital? (10 points)
- (c) In column D, compute profit for each value of  $K$ . Turn in a graph with profit on the y-axis and capital on the x-axis, with the axes clearly labeled. At which value of capital is profit highest? (10 points)
- (d) Now we do the same thing using calculus. Think of profit equation  $(2)$  as a function of capital K. Compute its derivative and set it equal to zero. For what value of K is the derivative equal to zero? Why does this give us the profitmaximizing value of  $K$ ? (10 points)

## Solution:

- (a) As you increase  $K$ , revenue increases. If you look carefully, you'll see it increases at a decreasing rate: changes in revenue get smaller.
- (b) Cost increases, but at a constant rate: changes are constant.
- (c) Profit hits its highest value of 10.5 at  $K = 64$ .
- (d) We can solve the same problem using calculus. We differentiate Profit with respect to  $K$ , set the result equal to zero, and solve for  $K$ :

 $\partial \text{Profit}/\partial K = \alpha p K^{\alpha-1} L^{1-\alpha} - r = 0$ 

$$
\Rightarrow K^{1-\alpha} = L^{1-\alpha}(\alpha p/r)
$$
  

$$
\Rightarrow K = L(\alpha p/r)^{1/(1-\alpha)} = 64.
$$

3. Macroeconomic volatility (30 points). The term "business cycle" refers to the periodic ups and downs of the economy, evident in GDP (a measure of the total output of the economy) and many other things (employment, retail sales, stock prices, and so on). Years of experience tells us that many things go up and down together, but some sectors go up and down more. We say they're more volatile, in the sense that the standard deviations of their growth rates are larger.

Our mission is to verify both facts using quarterly data on GDP, consumption and investment. The first step is to download the data from FRED:

[http://research.stlouisfed.org/fred2/.](http://research.stlouisfed.org/fred2/)

The FRED series codes are given in Table [1.](#page-2-0) Most people use FRED's Excel add-in to download the data straight from FRED to a spreadsheet on their computer. We use a somewhat more cumbersome method that predates the Excel add-in. We add the series (all of them) to a FRED graph and download the graph's data. The steps include:

- Type GDPC96 in the search box to generate a graph of real GDP.
- Click on Edit Graph, a link immediately below the graph.
- Click on Add Data Series, a link at the bottom.
- Enter the codes, one at a time, for the consumption and investment series.
- Once you have all three lines on the graph, click on Download Data in Graph.

Whatever method you use, you should now have a spreadsheet with dates in the first column and the series in the next three columns.

<span id="page-2-0"></span>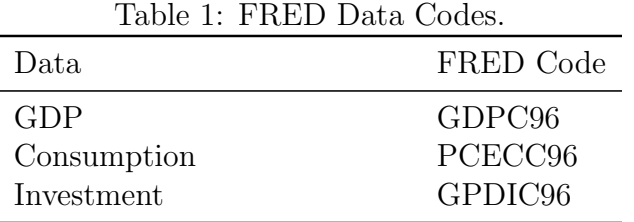

Once you have the data, compute, for each series, discretely-compounded annual rates of growth over the period 1950Q1 to 2012Q4. The formula is

$$
g_t = \left( \left( \frac{x_t}{x_{t-1}} \right)^4 - 1 \right) \times 100.
$$

Note that the growth rate for 1950Q1 requires data for 1949Q4. The exponent "4" in this formula converts a quarterly growth rate to annual units, and the 100 at the end converts it to a percentage. Place each series in its own column.

Now you're ready to do some analysis:

- (a) For each of the three growth rates, compute the mean and standard deviation. How do the standard deviations compare? Do they make sense to you? (10 points)
- (b) What are the correlations among the three variables? Do they make sense to you? Do you agree that these variables "move up and down together but have different volatilities"? (A graph would be useful here, too, but is not required.) (10 points)
- (c) Compute the continuously-compounded growth rate of GDP using the formula

$$
\gamma_t = 4 \times (\ln x_t - \ln x_{t-1}) \times 100.
$$

How do the mean and standard deviation compare to those of the discretelycompounded growth rate? Why are the two growth rates so similar? (10 points)

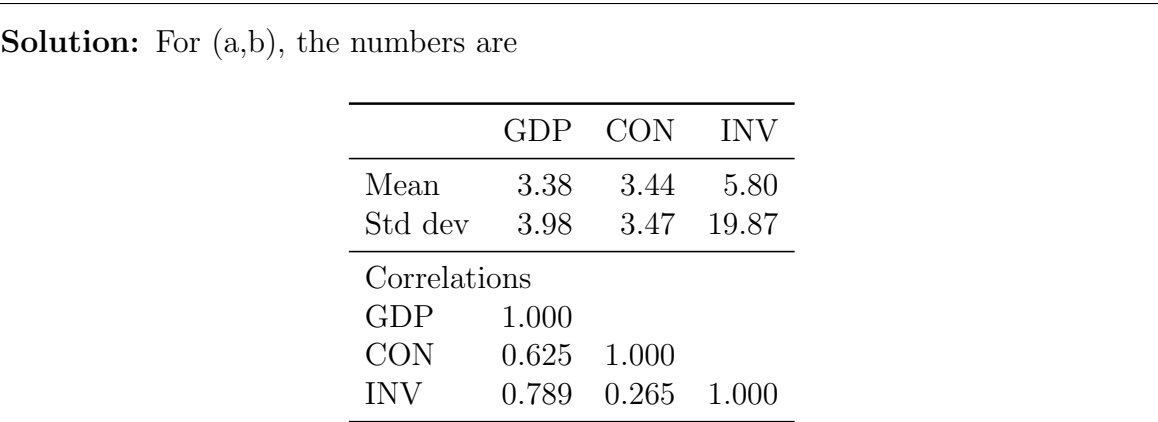

What do we see? The standard deviation is much larger for investment than GDP, and a little smaller for consumption. The former is a classic feature of economic fluctuations: most of the action is in what accountants call "capex": production of new plant and equipment, which here includes housing.

For (c) the numbers are similar. The mean is 3.25, the standard deviation is 3.86, and the correlation between the two growth rates is 0.999. For some purposes, continuous compounding is cleaner. We'll see it again for precisely that reason.

There's some big picture content here worth noting. We see in business cycles that lots of things move up and down together. We see that here in the correlations with GDP. They're even higher if we use year-on-year growth rates. We also see that some things move more than others. The example here is investment, which is far more variable than GDP or consumption. You can see this clearly in the FRED graph, done for year-on-year growth rates:

<http://research.stlouisfed.org/fred2/graph/?g=fHo>

c 2013 NYU Stern School of Business